Connectify Hotspot PRO 2017 With Crack

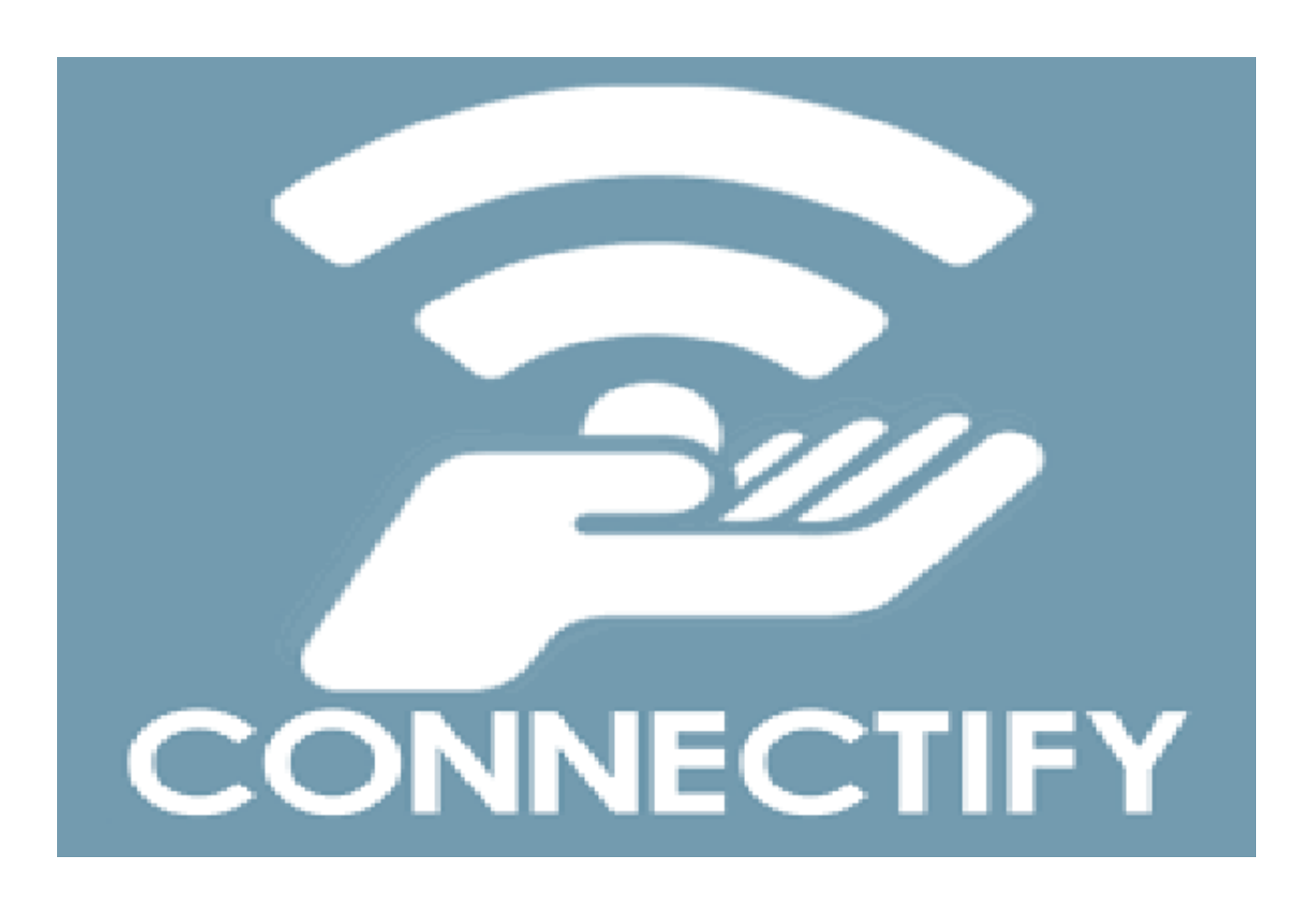

**DOWNLOAD:** <https://tinurli.com/2ilz64>

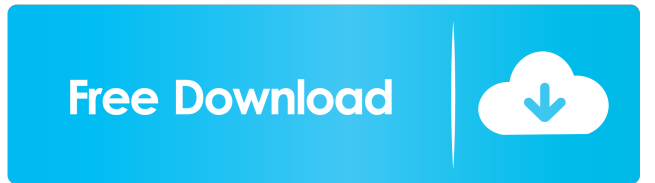

 You can easily share your desktop web traffic, file transfers, or voice and video calls. Connectify Hotspot automatically optimizes your Wi-Fi signal, so you can connect to your computer with your phone, tablet, or laptop without fear of dead spots. It provides a simple way to share your Internet connection from anywhere. Connectify Hotspot also lets you create virtual network adapters in Windows to connect to multiple wireless networks or wired networks while maintaining the quality of your Internet connection. Create a Hotspot Network You can use Connectify Hotspot to create a wireless hotspot and share a Wi-Fi connection with multiple devices. The connection can be from any wireless access point you want—or one from your

computer—and it can come from 3G/4G networks such as AT&T 4G or Verizon LTE. The network can have any name you want—Connectify Hotspot suggests "My Wi-Fi", but you can name it anything you like. The network will have to be on a network adapter that Windows is configured to use. You can create a hotspot network in Windows, but you'll have to do some extra configuration before you can share your Wi-Fi connection. Create a Hotspot Network in Windows Connectify Hotspot creates a virtual Wi-Fi network adapter, and connects it to your Wi-Fi connection. You can create a hotspot network using a USB Wi-Fi adapter that has a built-in adapter, or you can use a wireless router. When you open the Connectify Hotspot app, the first step is to create a hotspot network. You can do that using a USB Wi-Fi adapter that has a built-in adapter, or using a wireless router that supports Wi-Fi Direct. Connectify Hotspot offers three connection types: Direct Connection: A direct connection is useful when you don't want to share your computer's Wi-Fi adapter with other devices. This lets you use Wi-Fi to connect to the Internet through a virtual router. It also lets you connect to a computer that has a wireless network adapter installed, even if that computer doesn't have a built-in adapter. Shared Connection: A shared connection lets you share your Wi-Fi connection with multiple devices. You can create several shared connections with a single virtual Wi-Fi network adapter. Sharing a Wi-Fi connection with your phone, tablet, and laptop simultaneously can improve your Internet connection f3e1b3768c

> [lockon flaming cliffs 3 keygen torrent](https://www.afrogoatinc.com/upload/files/2022/05/x25sYumpwtVKgEIcQbFt_05_ddcc32f7e680824968ad5f73979517a7_file.pdf) [rfflow 5.05 full crack](https://docs.google.com/viewerng/viewer?url=now.jumpeats.com/upload/files/2022/05/JkJq6kqBnH9yzs6Rbcso_05_d5a50d98313967156e8000a43dd3291d_file.pdf) [HD Online Player \(Plc Password Crack Tool Free 107 aid\)](https://favooh.com/upload/files/2022/05/DLfDHzS8JG8ZkPd6NHMy_05_563e7e8ab77f9f247a0fcdebde6e3e67_file.pdf)